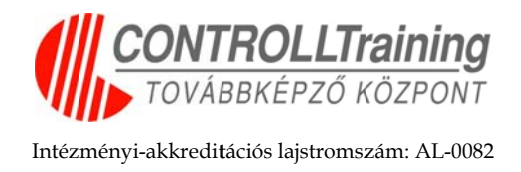

# **A CONT TROLL LTrain ning K Kft. Fe elnőttk képzé ési** Akkreditációs Testület (FAT) által akkreditált **modul rendszerű programjai**

### **Program neve: Microsoft Office ismeretek**

### **Mo odulári is képz zés**

**Pro ogram-akk kreditációs s lajstroms szám:** PL-5 5618

**Akk kreditáció ó érvényes: :** 2011.06.29 9. - 2014.06 6.29.

**Öss szes óraszá ám:** 240 tan nóra

**Kimenet**: A képzés moduljainak elvégzése során a résztvevők által elsajátított ismeretek folyamatosan ellenőrzésre kerülnek az oktató által kiadott gyakorlati feladatokon keresztül. A modulok tosan ellenőrzésre kerülnek az oktató által kiadott gyakorlati feladatokon keresztül. A modulok<br>végén a résztvevők tanúsítványt kapnak, melynek feltétele az elvégzett modulok modulvizsgáinak sikeres teljesítése.

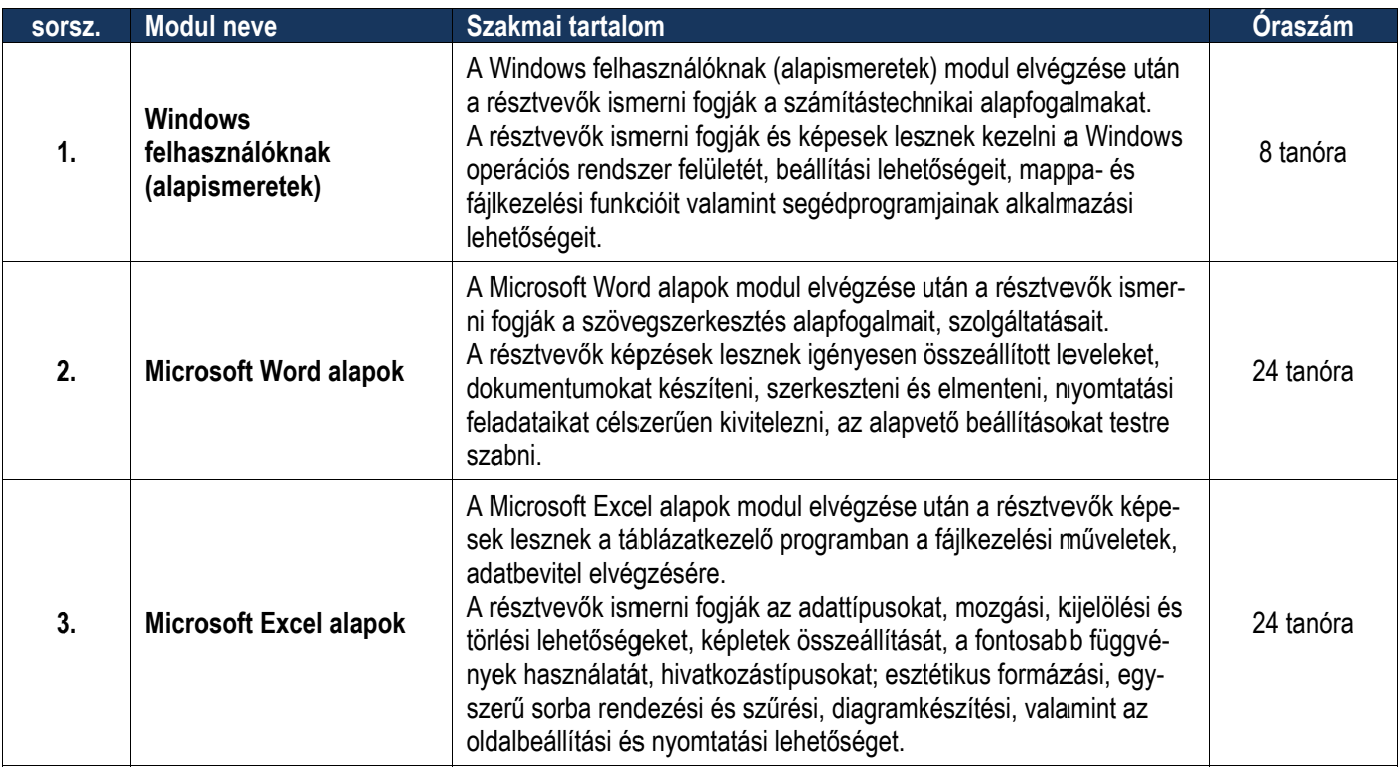

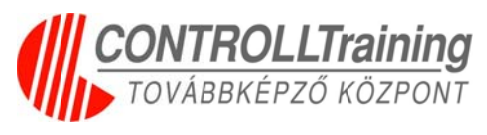

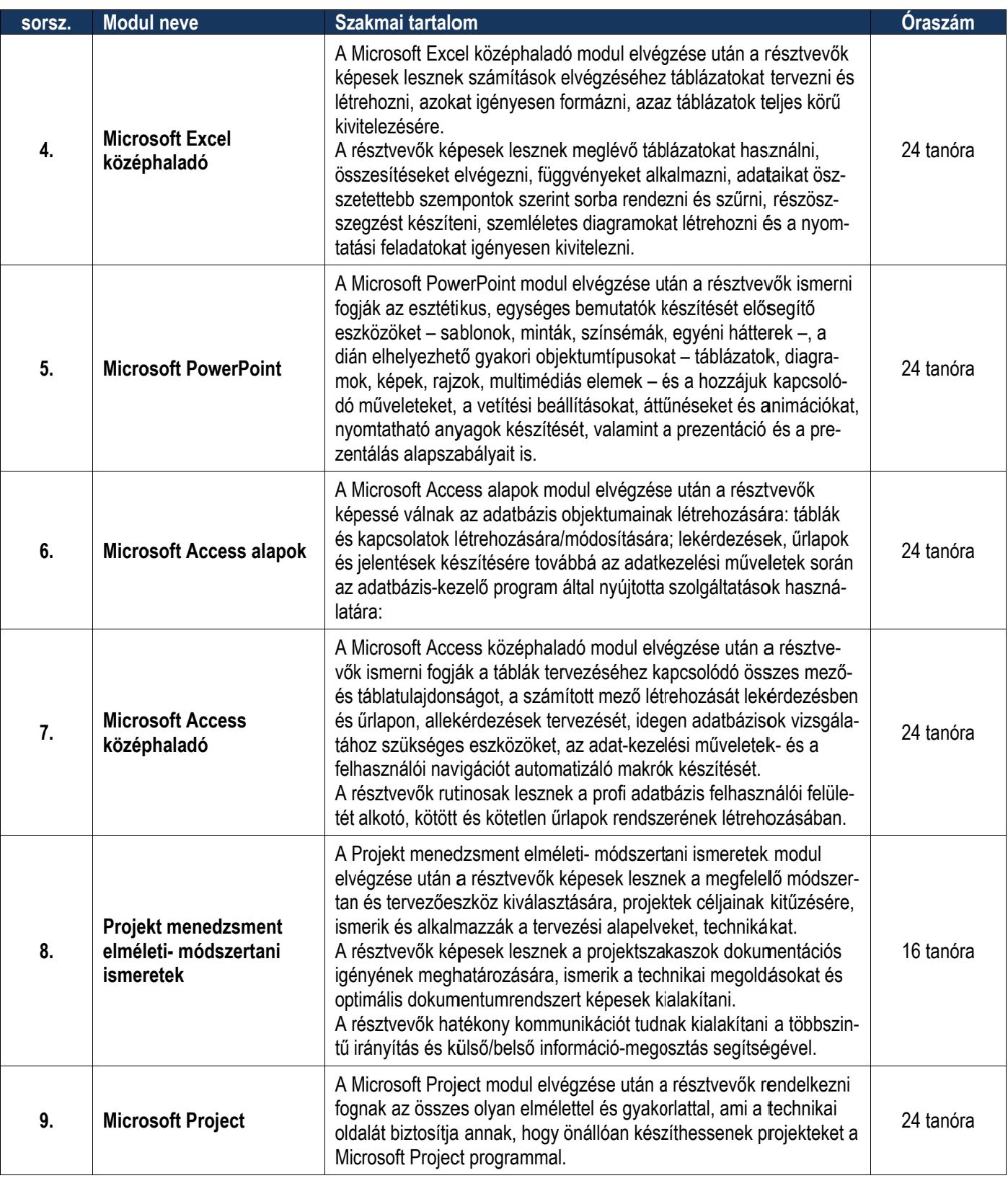

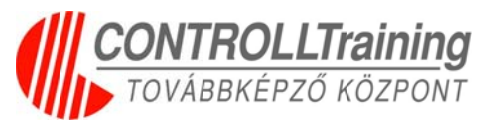

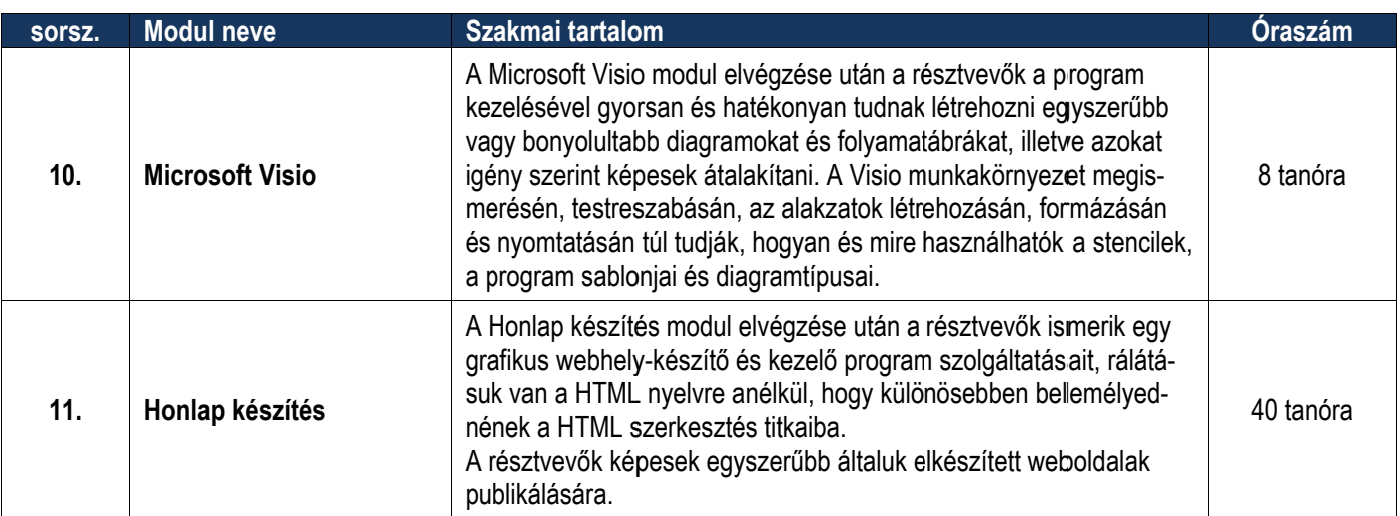

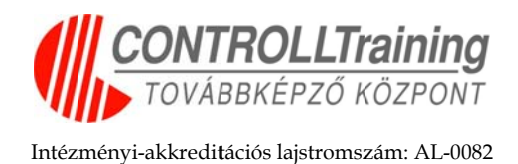

## **Program neve: Microsoft Office ismeretek haladóknak**

### **Mo odulári is képz zés**

**Pro ogram-akkr reditációs lajstromsz zám:** PL-56 617

**Akk kreditáció ó érvényes: :** 2011.06.29 9. - 2014.06 6.29.

**Öss szes óraszá ám:** 240 tan nóra

**Kimenet**: A képzés moduljainak elvégzése során a résztvevők által elsajátított ismeretek folyamatosan ellenőrzésre kerülnek az oktató által kiadott gyakorlati feladatokon keresztül. A modulok tosan ellenőrzésre kerülnek az oktató által kiadott gyakorlati feladatokon keresztül. A modulok<br>végén a résztvevők tanúsítványt kapnak, melynek feltétele az elvégzett modulok modulvizsgáinak sikeres teljesítése.

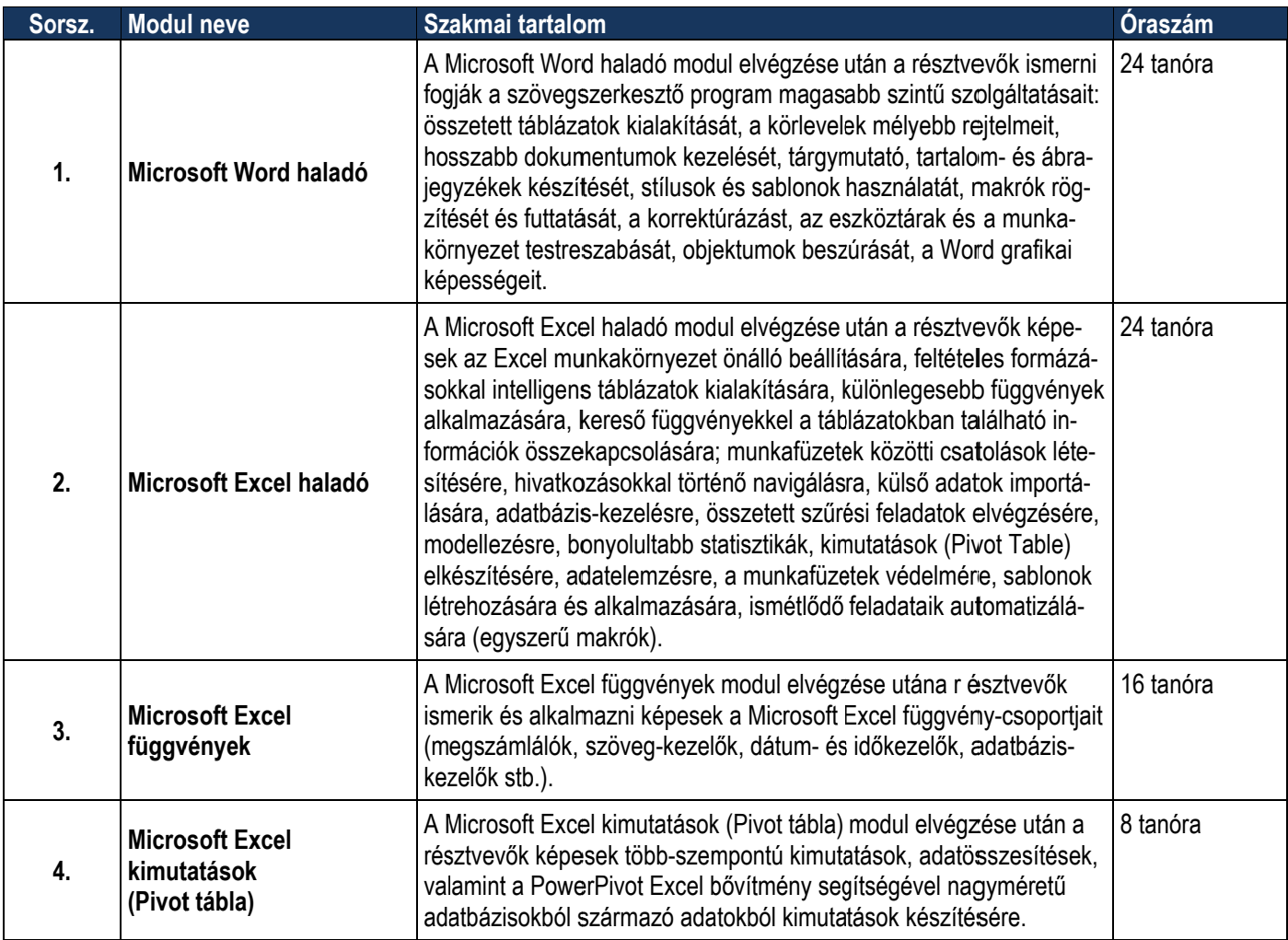

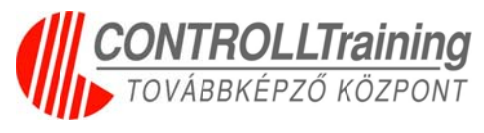

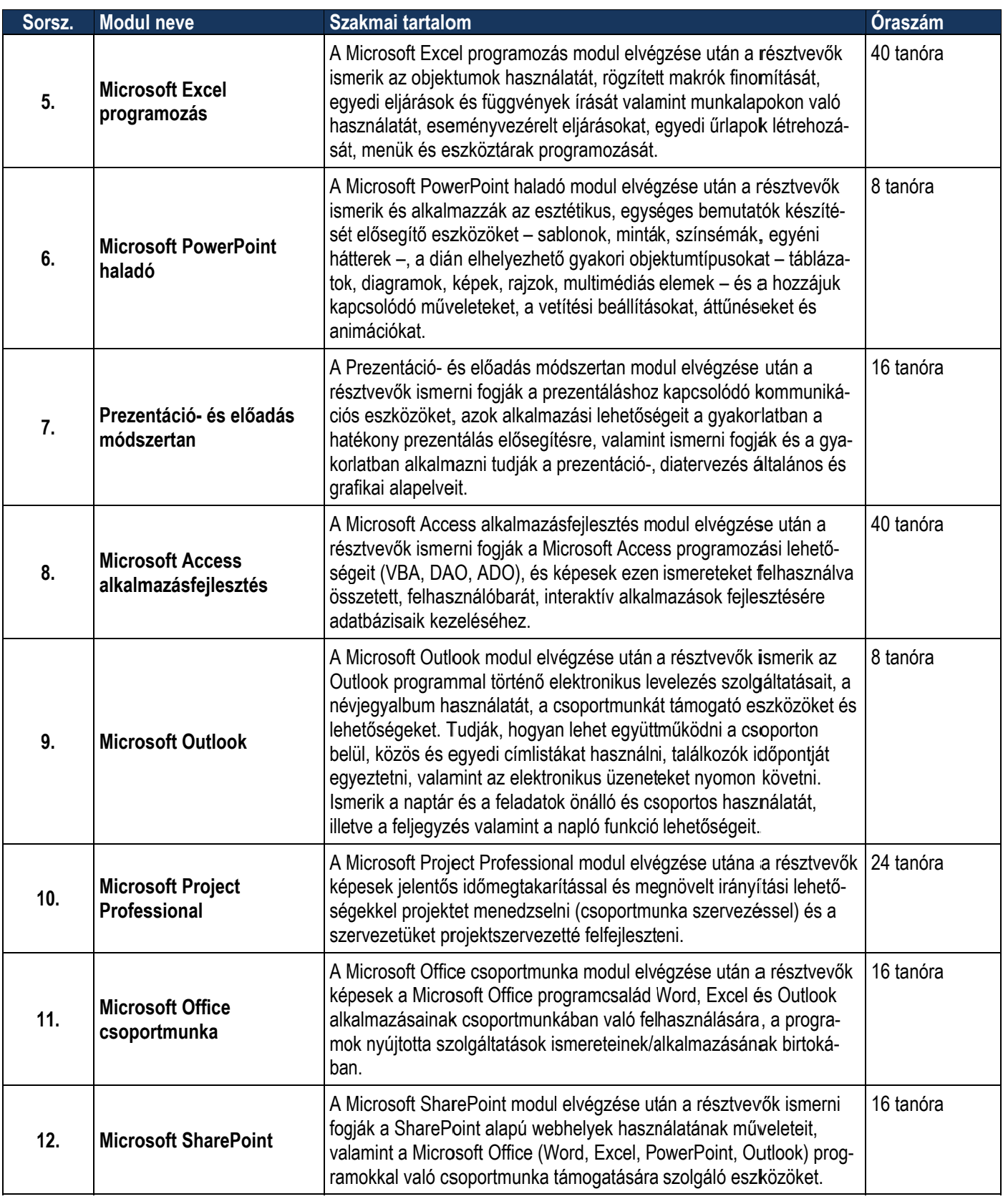

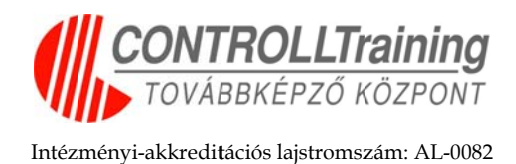

### **Program neve: SharePoint alkalmazás és üzemeltetés modul láris ké épzés – akkre ditáció ó folyam matban n**

#### **Pro ogram-akk kreditációs s lajstroms szám: Akk kreditáció ó érvényes: :**

**Öss szes óraszá ám:** 164 tan nóra

**Kimenet**: A résztvevők a képzés végén látogatási igazolást (tanúsítványt) **k**apnak, melynek feltétele: az órák 80 %-án való részvétel a modulokon, és a képzés jellegének megfelelően teszt és/vagy gyakorlati modulzáró vizsga.

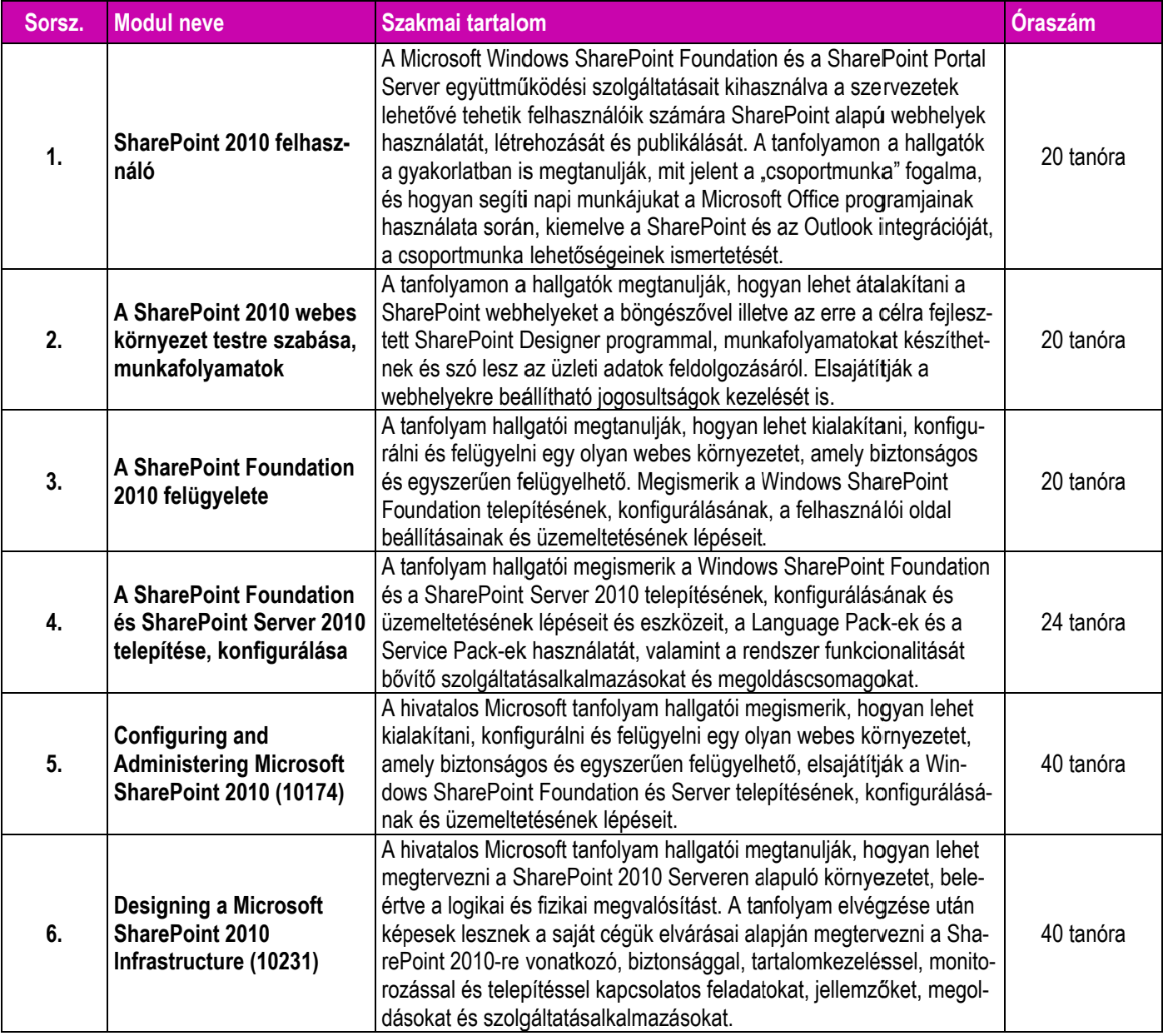

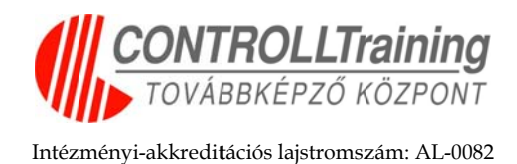

### **Program neve: Személyes és munkahelyi hatékonyság fejlesz ztése vá állalati, , vállalk kozói k környe zetben n – modul láris ké épzés – akkre ditáció ó folyam matban n**

**Pro ogram-akkr reditációs lajstromsz zám:**

**Akk kreditáció ó érvényes: :**

**Összes óraszám:** 280 tanóra

**Bemenet:** A munkahelyi környezetben szükséges, fejlesztendő humán kompetenciáknak megfelelő modulok igény szerint kiválaszthatók. A résztvevői kör (vezetők (felsővezetőktől a projekt vezetőkig illetve beosztott munkatársak) alapján is tervezhető a képzés.

**Kimenet:** Az elvégzett tréning modulok végén a résztvevők készségfelmérő tesztet töltenek ki, amelyek értékelésével visszajelzést kapnak a készségek, technikák elsajátításának szintjéről, megfelelő alkalmazásáról. A tréning végén a résztvevők **tanúsítványt** kapnak*,* melynek feltétele az órák 80%-án való részvétel (modulonként) és a 40 pontos záró – modulteszt sikeres ( min. 60%-os) kitö öltése.

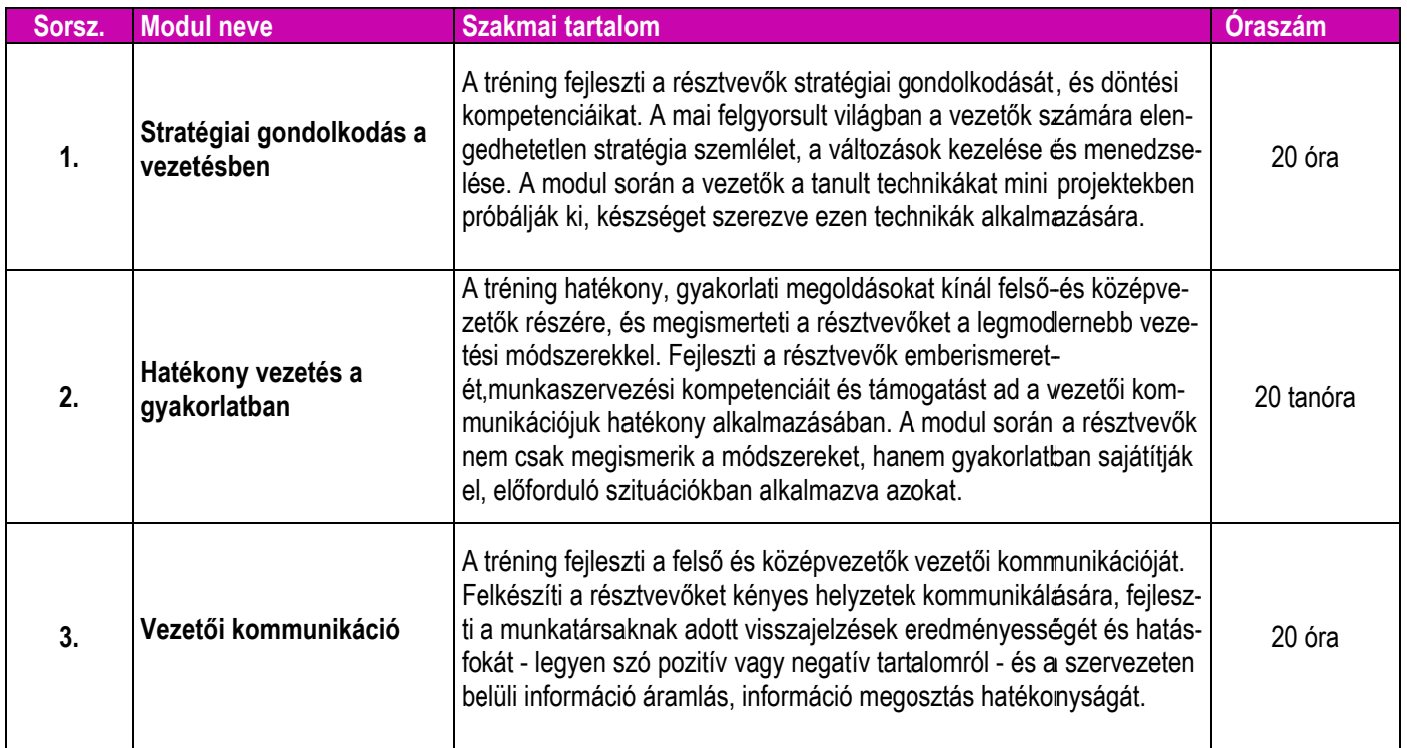

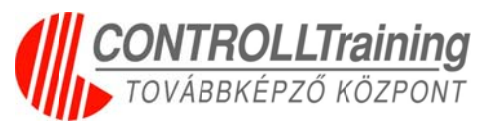

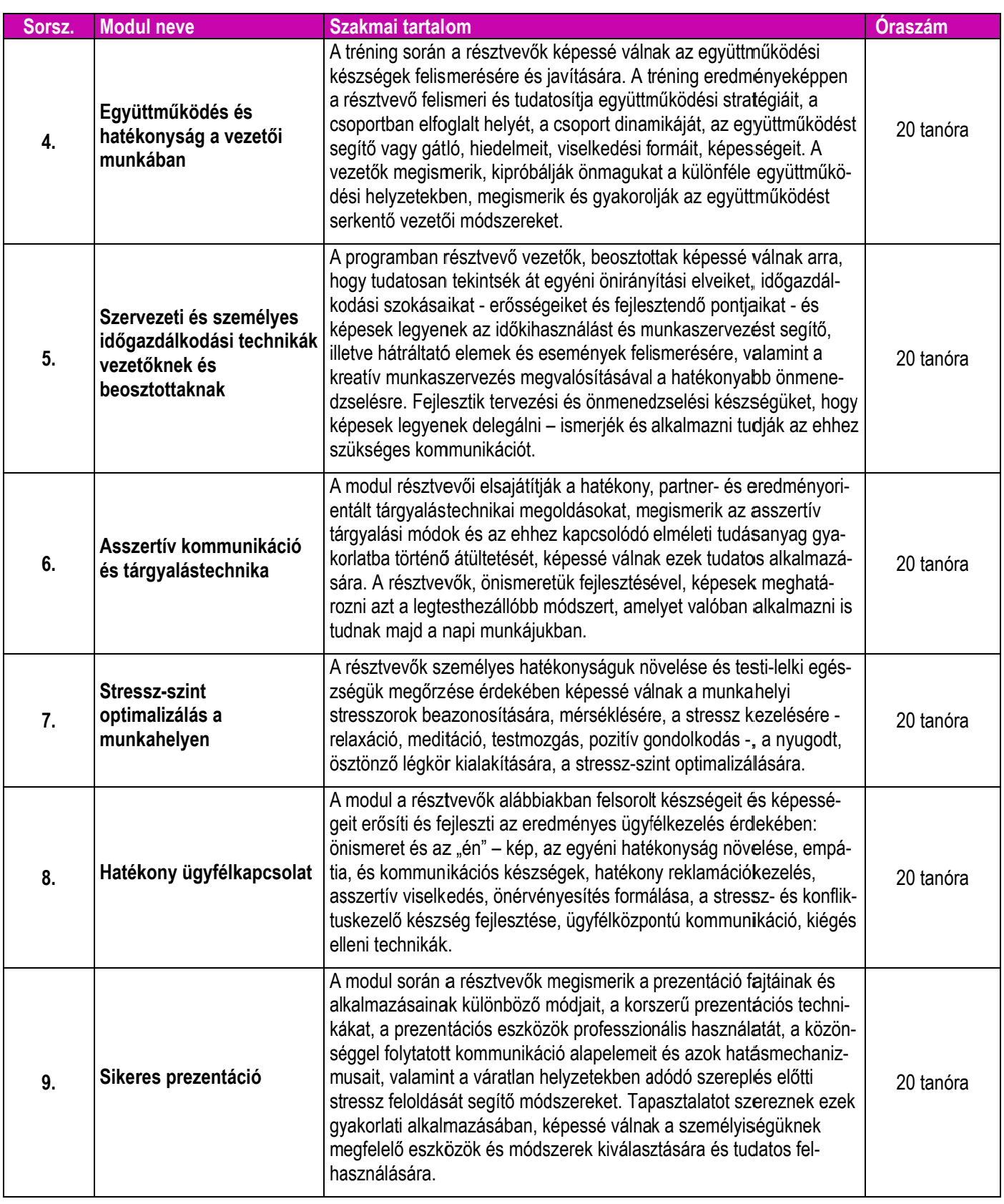

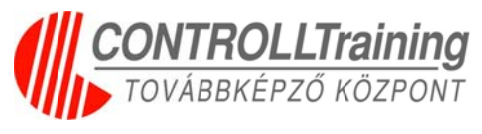

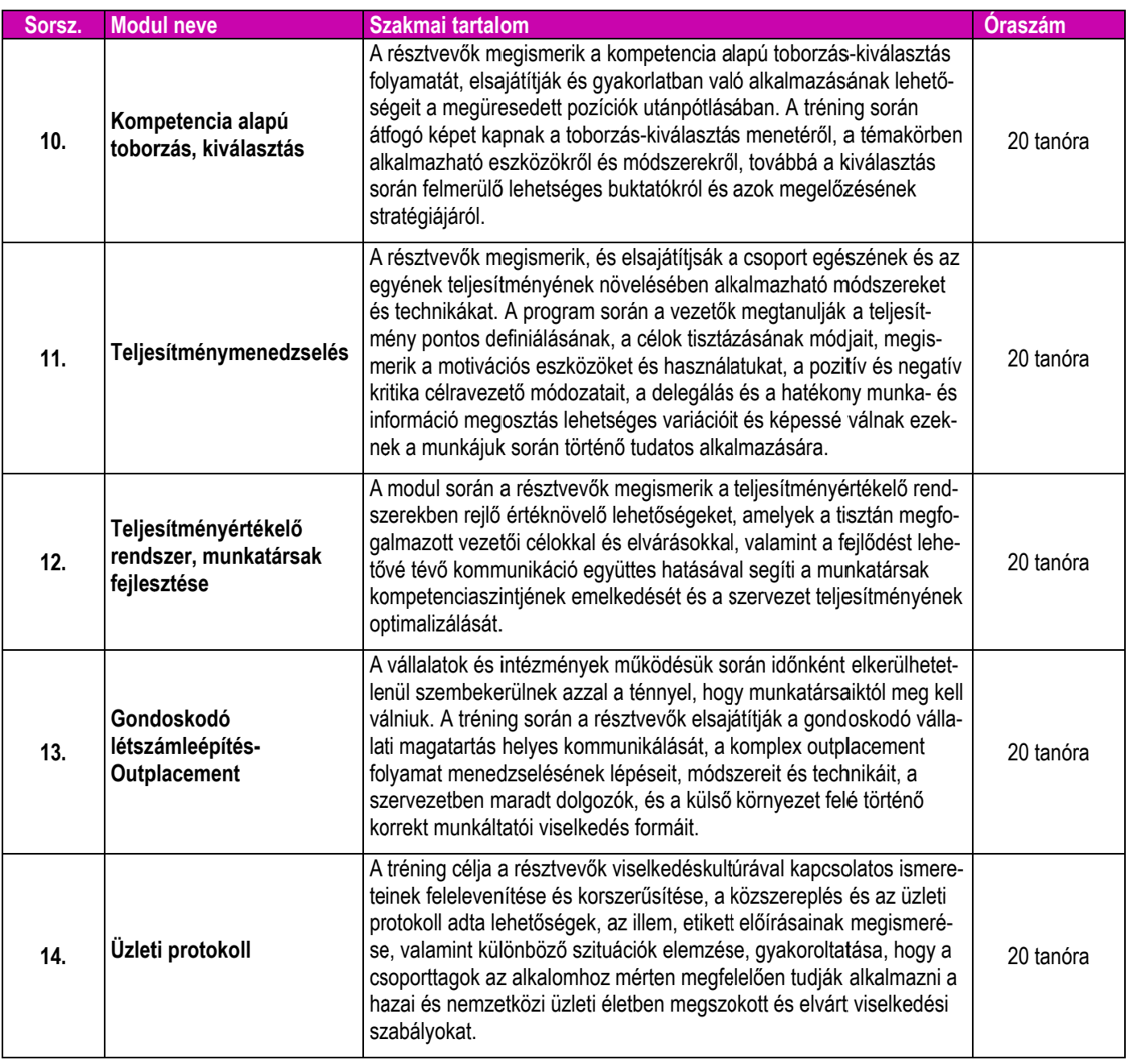

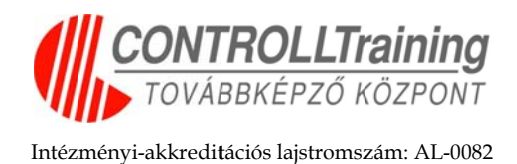

### **Program neve:** HP nyomtatók szervizelése- akkreditáció **folyam matban**

**Pro ogram-akkr reditációs lajstromsz zám:**

**Akk kreditáció ó érvényes: :**

**Összes óraszám:** 196 tanóra

**Kimenet**: A résztvevők a képzés végén látogatási igazolást (tanúsítványt) **k**apnak, melynek feltétele: az órák 80 %-án való részvétel, és modulonként házi vizsga.

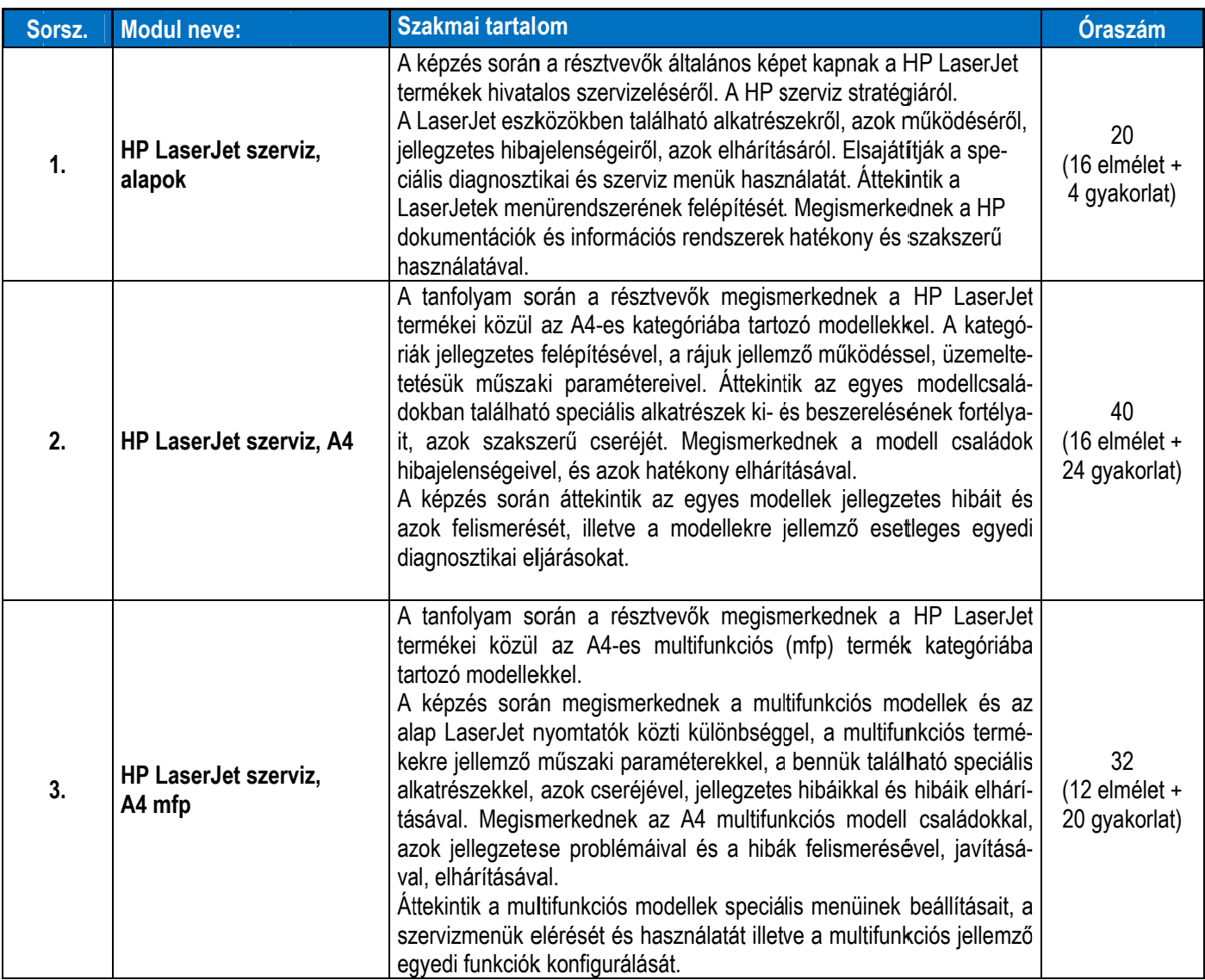

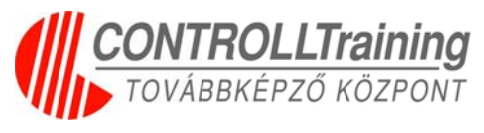

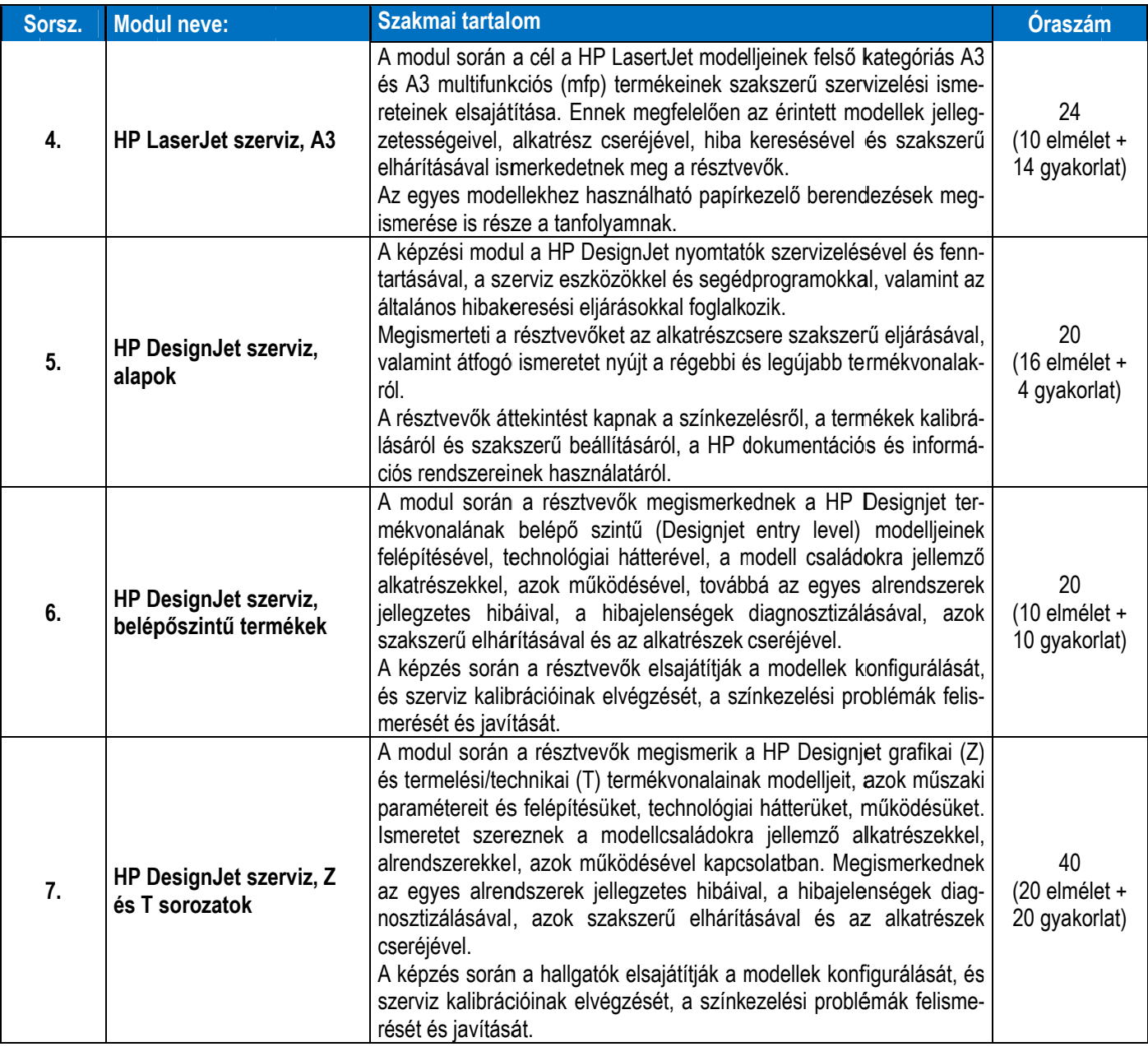